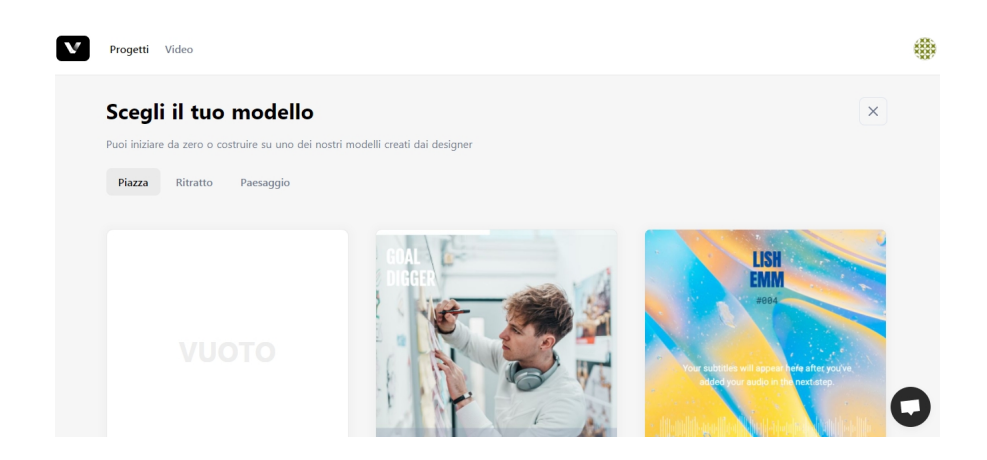

 Vokal è un interessante esperimento, disponibile in versione beta, che permette di trasformar e un podcast in un video

{loadposition user7}

.

 Potrete decidere di creare un un modello da zero o selezionare un template esistente, creato da un designer, aggiungere l'audio ed eseguire il rendering del video.

 Sono presenti molte opzioni di formattazione per quanto riguarda i testi, il posizionamento della traccia audio, gli sfondi e le immagini da aggiungere.

La versione gratuita di Vokal.co permette di inserire clip audio non superiori a 30 secondi.

A scuola può essere usato, ad esempio, per introdurre un progetto o un lavoro multimediale.

Ecco un semplice esempio di utilizzo

Vai su Vokal

[{jcomments o](https://vokal.co/)n}

{loadposition user6}